To identify the Prodigi Vu software version on the cabinet, first look for Compact Flash chip located in the logic box behind the security door. It will have the IGT version number and name on it. If the cabinet is running and you cannot remove the chip, open the Back Office menu to find the number next to "PlatformCore Market"

For questions or concerns, call our Tech Service Line at (470) 292-1268, Monday-Friday 9 am to 5 pm.

## Prodigi Vu

| IGT Version PlatformCore Market |          | Intralot Version Number and ID |                                   |  |  |  |
|---------------------------------|----------|--------------------------------|-----------------------------------|--|--|--|
| 92.2.8 Classic/Black            | 92.2.8   | 100                            | PicknPlaySkill_92280_Classic      |  |  |  |
| 92.4.7 Blue                     | 92.4.7   | 108                            | PicknPlaySkill_92470_Blue         |  |  |  |
| 92.5.7 Classic/Black            | 92.5.7   | 174                            | PicknPlaySkill_92570_Classic      |  |  |  |
| 92.5.7 Blue                     | 92.5.7   | 175                            | PicknPlaySkill_92570_Blue         |  |  |  |
| 92.6.2 Red                      | 92.6.2   | 188                            | PicknPlaySkill_92620_ Red         |  |  |  |
| 92.6.3 Red                      | 92.6.3   | 193                            | PicknPlaySkill_192630_Red         |  |  |  |
| 102.1.17 Purple                 | 102.1.17 | 199                            | PicknPlaySkill_1021178_Purple     |  |  |  |
| 102.1.18Purple                  | 102.1.18 | 205                            | PicknPlaySkill_1021181_Purple     |  |  |  |
| 102.2.1 Green                   | 102.2.1  | 221                            | PicknPlaySkill_102213_Green       |  |  |  |
| 102.3.0 Orange                  | 102.3.0  | 260                            | PicknPlaySkill – Orange SPI102305 |  |  |  |

## Logic Box

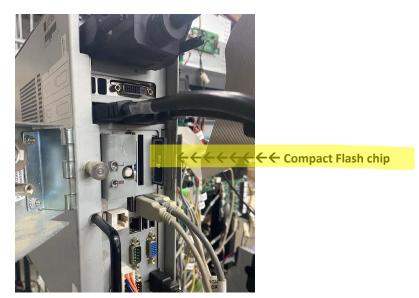

## **Compact Flash Chip**

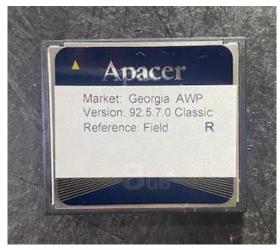

| Gaming Machine Accounting   Gaming Info Emobled Features Errors   Gaming Machine Information Gaming Machine Information Gaming Machine Information   Gaming Machine Information Gaming Machine Information Gaming Machine Information   Gaming Machine Information Gaming Machine Information Gaming Machine Information   Bertal # Market ID Gaming Machine Information   Batinet ID Batinet ID Gaming Machine Information   Batinet ID Batinet ID Gaming Machine Information   Batinet ID Batinet ID Gaming Machine Information   Batinet ID Batinet ID Gaming Machine Information   Batinet ID Batinet ID Batinet ID   Batinet ID Batinet ID Batinet ID   Batinet ID Batinet ID Batinet ID   Batinet ID Batinet ID Batinet ID   Batinet ID Batinet ID Batinet ID   Batinet ID Batinet ID Batinet ID   Batinet ID Batinet ID Batinet ID   Batinet ID Batinet ID Batinet ID   Batinet ID Batinet ID Batinet ID   Batinet ID Batinet ID Batinet ID   Batinet ID Batin ID Batinet ID <td< th=""><th>Events<br/>NOT<br/>NOT<br/>Geo</th><th>Games Con</th><th></th><th>Options<br/>Games Available</th><th></th></td<>                                                                                                    | Events<br>NOT<br>NOT<br>Geo                                                                                    | Games Con                                                                                                    |                                                                     | Options<br>Games Available |            |
|----------------------------------------------------------------------------------------------------|----------------------------------------------------------------------------------------------------|----------------------------------------------------------------------------------------------------|---------------------------------------------------------------------|----------------------------|------------|
| Gaming Action Information<br>Asset #<br>Serial #<br>Market ID<br>Cabinet ID<br>Cabinet ID<br>Cabinet ID<br>Ball Validator<br>Country Code<br>Frimer Versions<br>Bill Validator<br>Component Versions<br>Primer<br>Primer Versions<br>Primer 9<br>Component Versions<br>Primer 92.5.7<br>OpenSource Licenses<br>Primer 92.5.7<br>OpenSource Licenses<br>Primer<br>Primer 92.5.7<br>OpenSource Licenses<br>Primer 92.5.7<br>OpenSource Licenses<br>Primer 92.5.7<br>Primer 92.5.7<br>Primer                                                                                                    | NO1<br>NO1<br>Geo                                                                                              |                                                                                                    | figured                                                             | Games Available            |            |
| Asset #<br>Secial #<br>Market ID<br>Cakines ID<br>Sold ID<br>Sold ID<br>Sold ID<br>The<br>Finwers Versions<br>Bill Via Code<br>Functor Versions<br>Sold ID<br>Sold ID<br>Sold | NO1<br>Geo                                                                                                    | T. CONFIGU                                                                                                    |                                                                     |                            |            |
| Serial *   Market ID   BAN ID   BAN ID   BAN ID   Die   Firmware Versions   Bill Validator   Country Code   Frinter   Component Versions   PlateomCore Number →   Chooser_Blue   Chooser_Blue   Chooser_Blue   Chooser_Blue   Market Wapper   Market   Warket                                                                                                    | NO1<br>Geo                                                                                                    | T CONFICUE                                                                                                    |                                                                     |                            |            |
| tform Core Number →<br>Component Versions<br>FlatformCore Number →<br>Component Versions<br>FlatformCore Market 92.5.7<br>FlatformCore Market 92.5.7<br>NVD1A-GPR<br>ML3_0_Protocols<br>SYSTEM<br>Chooser_Blue<br>Cho State Participation<br>Cho State Participation                                                                                                    | NOT CONFIGURED<br>NOT CONFIGURED<br>Georgia<br>MAJOB - J MINOR-3<br>08-17-22 01A2F96<br>08-17-22<br>8:04:16 AM |                                                                                                    |                                                                     |                            |            |
| Htform Core Number → Plat formCore Market 92.5.7<br>ConsourceLideenses<br>NVDIA-678<br>ML3_0_Protocols<br>SySTEM<br>Chooser_Blue<br>Market Wrapper<br>Market<br>Nubl_Jato_32                                                                                                    | U (C<br>US<br>Nor                                                                                              |                                                                                                    | \$ ID003                                                            | -03V282-52                 | 19NOV18 63 |
|                                                                                                    | 1.0<br>92.<br>1.0<br>1.0<br>1.0<br>2.8<br>92.                                                                  | 0.53.0(Fie<br>0.63.1(FIE<br>0.63.1(FIE<br>0.63.1(FIE<br>0.30.10(Fi<br>0.29.0(Fie<br>826.13.0(F<br>5.7.0(Fie<br>0.63.1(FIE<br>=1.24(Fie | SLD)<br>sld)<br>sld)<br>sld)<br>sld)<br>sld)<br>sld)<br>sld)<br>sld |                            |            |
| Game Titles<br>Doublefiamond<br>FireBall<br>isonebady                                                                                                    |                                                                                                    | 0.5.2(Fiel<br>0.5.11(Fie                                                                                                    |                                                                     |                            |            |